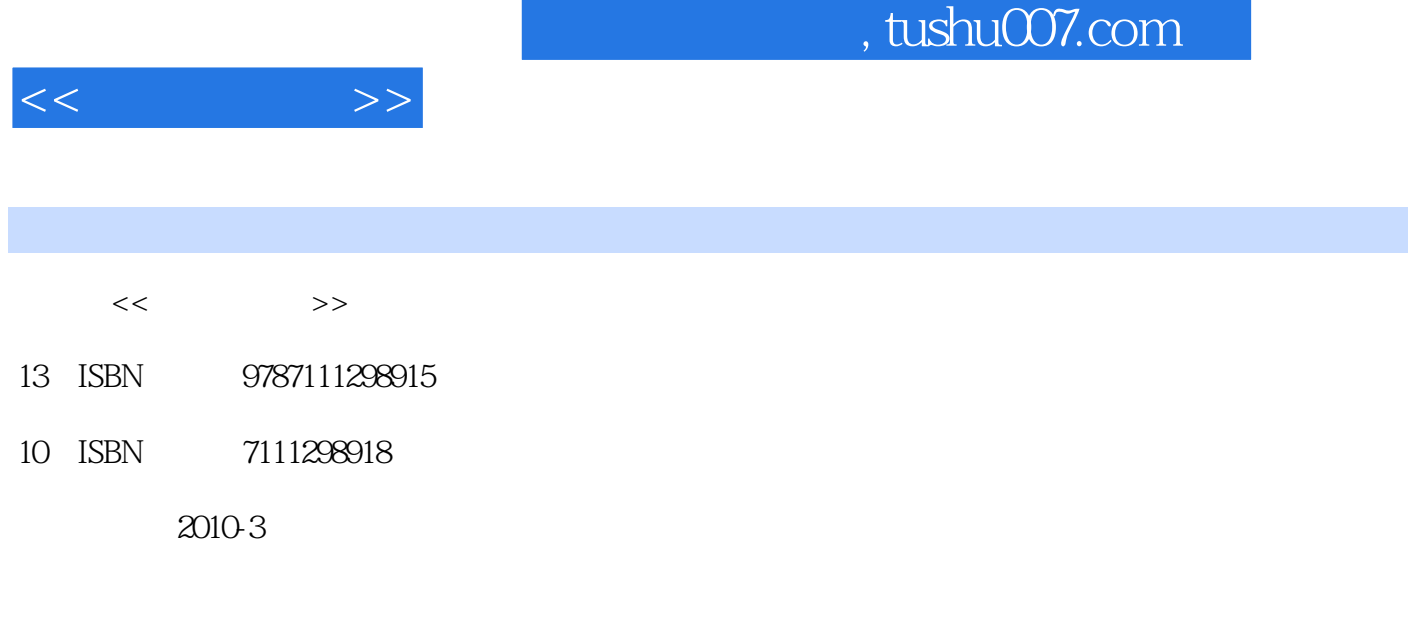

页数:322

PDF

http://www.tushu007.com

, tushu007.com

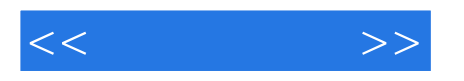

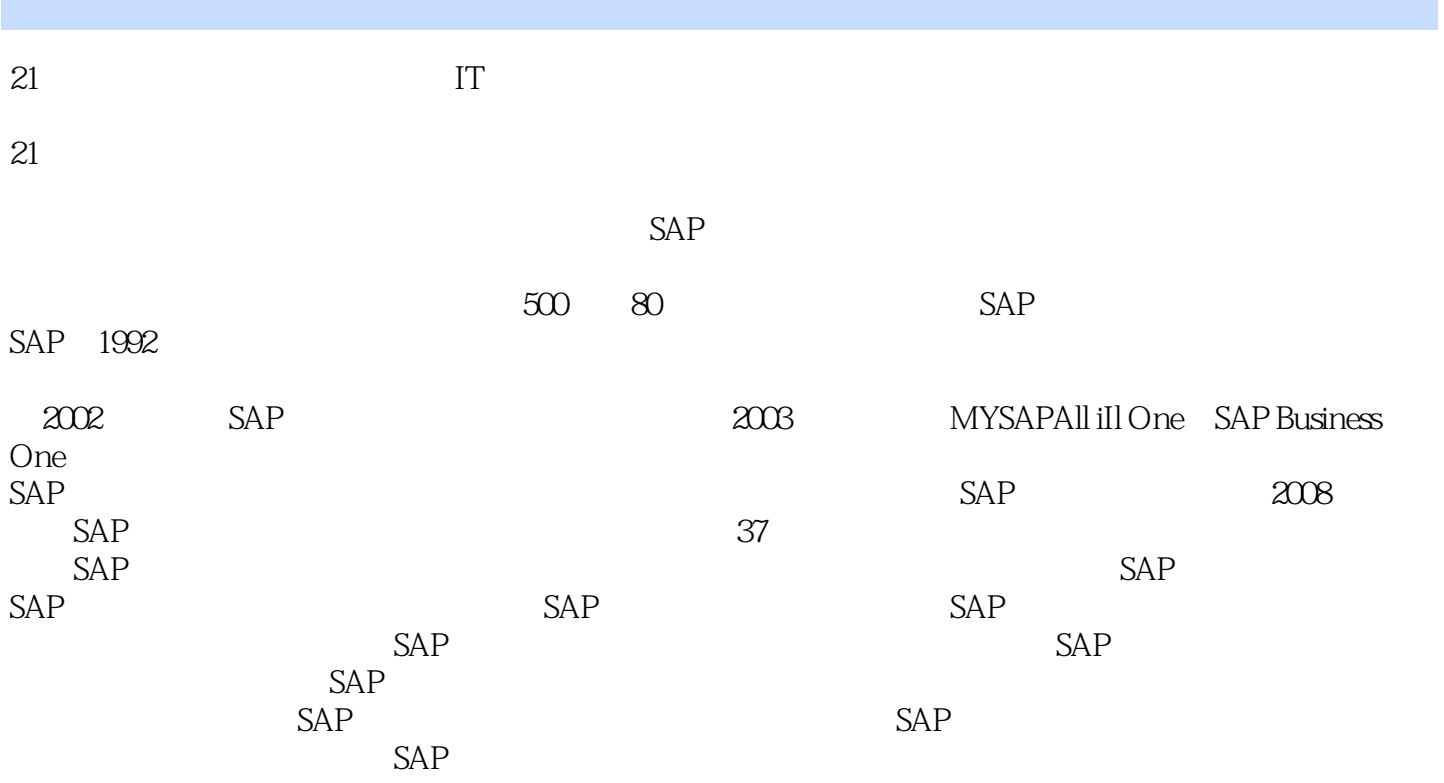

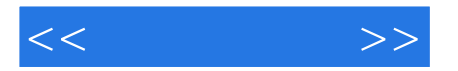

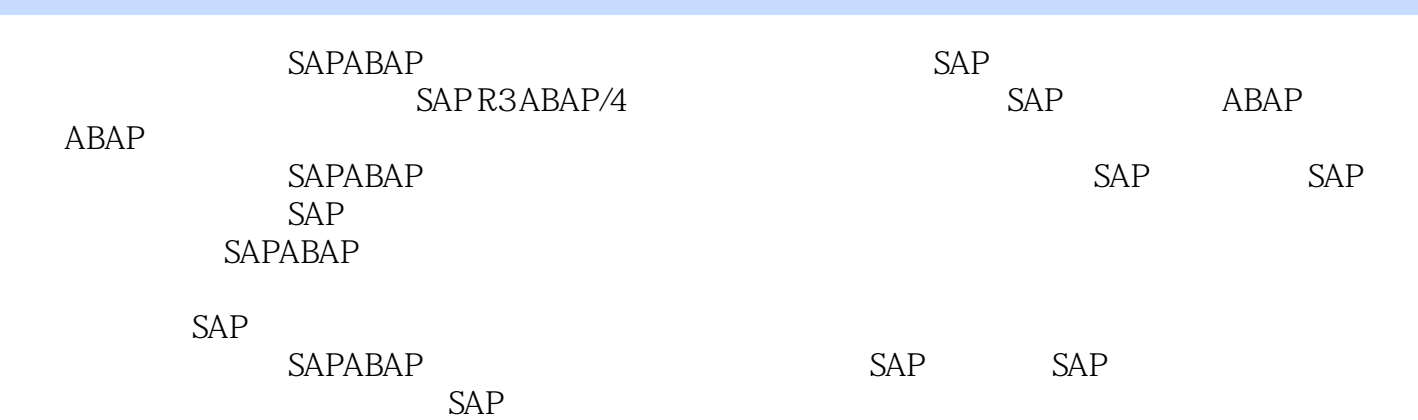

 $<<\qquad \qquad \Longrightarrow$ 

SAP 1 SAP 1 1.1 SAP 1 1.1.1 SAP 1 1.1.2 SAP 1 1.1.3 SAP 2 1.1.4 SAP 3 1.2 SAP 3 1.2 1 SAP R/3 3 1.2.2 SAP  $NetWeaver$  4 1.2.3 SAP  $5$   $2$  SAP  $821$  SAP  $821$  SAP 8 2.1.1 SAP 8 2.1.2 SAP 10 2.1.3 SAP 11 2.1.4 SAP 12 2.2 SAP 13 2.2.1 SAP ABAP 13 2.2.2 ABAP ABAP Workbench 13 2.2.3 SAP 13 2.2.4 14 2.2.5 ABAP 18 2.2.6 ABAP 20 2.2.7 TCode 21 2.3 22 2.4 debug 23 2.41 debug 23 2.4.2 debug 23 2.4.2 debug 27 SAP ABAP 3 ABAP 28 3.1 ABAP 28 3.1.1 ABAP基本数据类型(ABAP Elementary Data Types) 28 3.1.2 变量的声明(Declaring Variables) 28 3.1.3 Declaring Constants)  $2931.4$  User-Defined Data Types  $3032$ (Structure 30 3.2.1 50 30 3.2.2 51 3.2.3 51 3.3.3 SI 3.2.3 Thternal  $Table 32 331 32 323 333.$   $33 333$   $35 34$   $38$  $341$   $38342$   $39343$   $41344$  $4235$   $42351$   $42352$   $43353$   $44354$ 44 3.6 493.6.1 IF 50 3.6.2 CASE...WHEN...ENDCASE 50 3.63 LOOP...ENDLOOP 50 3.64 Do 365 ONCHANGE 51 366 51 37 52 37.1 程序的定义 52 3.7.2 子程序接口参数的定义子使用 52 3.7.3 调用指定程序中的子程序 53 3.7.4 通过TCode  $5337.5$  SUBMIT 5338ABAP 54 4  $5541$   $5541.1$   $5541.2$   $5841.3$   $5941.4$  $6041.5$   $6142$   $65421$   $66422$   $6643$   $68431$  $68432$   $6844$   $7045$   $--BADI$  73 5 765.1 765.2 77 5.2.1 (Domain) 77 5.2.2 Data Element 79 5.2.3 Transparent Table)的创建及维护 80 5.2.4 结构体(Structure)的创建及维护 85 5.2.5 视图(View)的创建及维护 85  $53$   $8854$   $TCode$   $9055$ 92 6 Open SQL 94 6.1 Open SQL 94 6.2 Open SQL 94 6.2 1 SELECT 95 6.2.2 UPDATE 98 6.2.3 INSERT 98 6.2.4 DELETE 99 6.2.5 MODIFY 99 6.3 Native SQL 100 6.4 SQL 101 6.4.1 102 6.4.2 WHERE 102 6.5 Open SQL 103 ABAP/4 7 SAP ABAP 1067.1 SAP 106 7 SAP ABAP 106 7.1.1 SELECT-OPTIONS 106 7.1.2 PARAMETERS 108 7.1.3 Text Elements 110 7.1.4 SELECTION-SCREEN 113 7.2 SAP 121 7.2.1 INITIALIZATION 121 7.2.2 START-OF-SELECTION 121 7.2.3 END-OF-SELECTION 122 7.2.4 122 7.3 Report List 124 7.3.1 Report List 124 7.3.2 124 7.3.3 125 7.3.4 127 7.35 128 7.36 128 7.3.7 28 7.3.7 现Report的格式化分页输出 129 7.4 程序回执信息的定义 130 7.5 工具栏对象GUI Status与GUI Title 132 7.5.1 GUI Status 132 7.5.2 GUI Title 136 8 Function 138 8.1 Function 138 8.1.1 Function Function Group 138 8.1.2 Function 139 8.1.3 Function here is not a 142 8.2 Function SAP that 143 8.3 RFC 145 8.3.1 RFC VB 146 8.3.2 RFC C#.NET 148 8.4 ABAP 153 9 Screen Painter 154 9.1 Screen Painter 154 9.2 Screen 2015 154 9.3 Screen 154 9.3 Screen 157 9.3.1 Parameter 157 9.3.2 157 9.3.2  $9.33$  example  $1589.34$  and  $1599.4$  Screen SAP 161 9.5 Screen 166 9.5.1 166 9.5.2 166 9.5.2 and 167 and 268 9.5.1 and 269.5.2 and 267 and 267 and 267 and 26 9.6 1689.6.1 1689.6.2 Screen 170 9.6.3 172 9.6.4

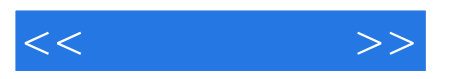

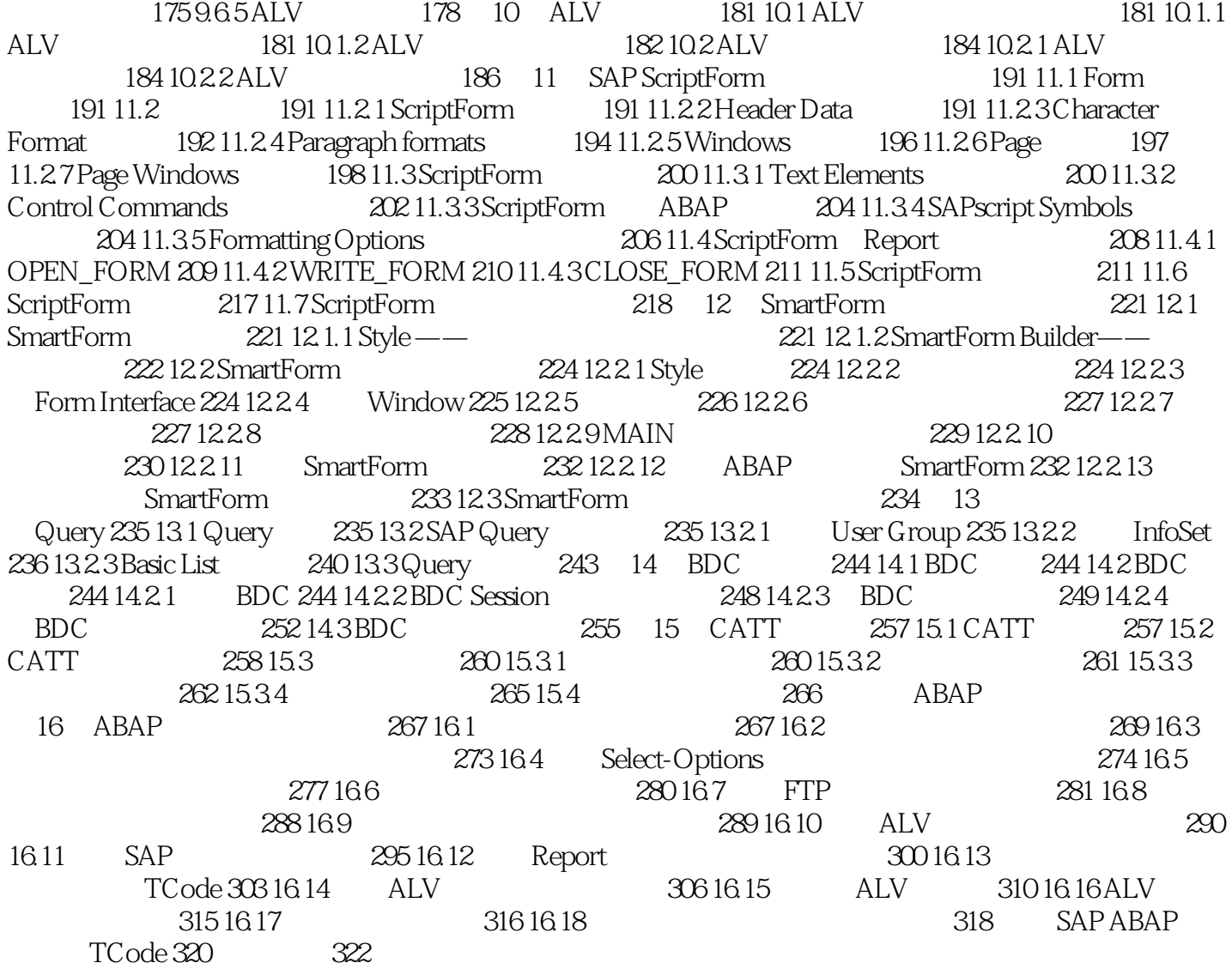

, tushu007.com

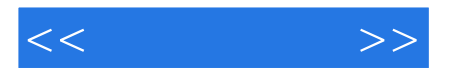

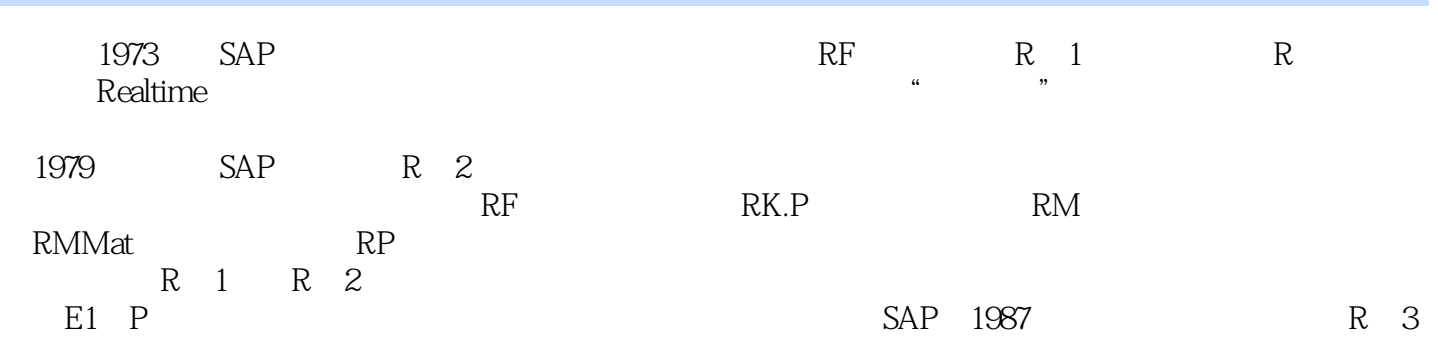

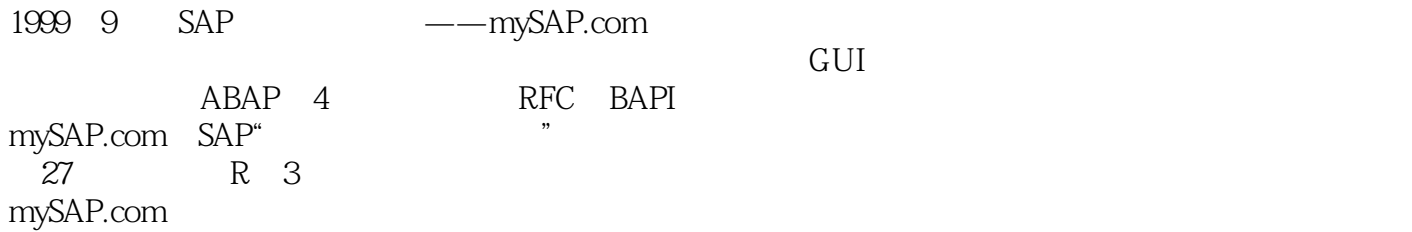

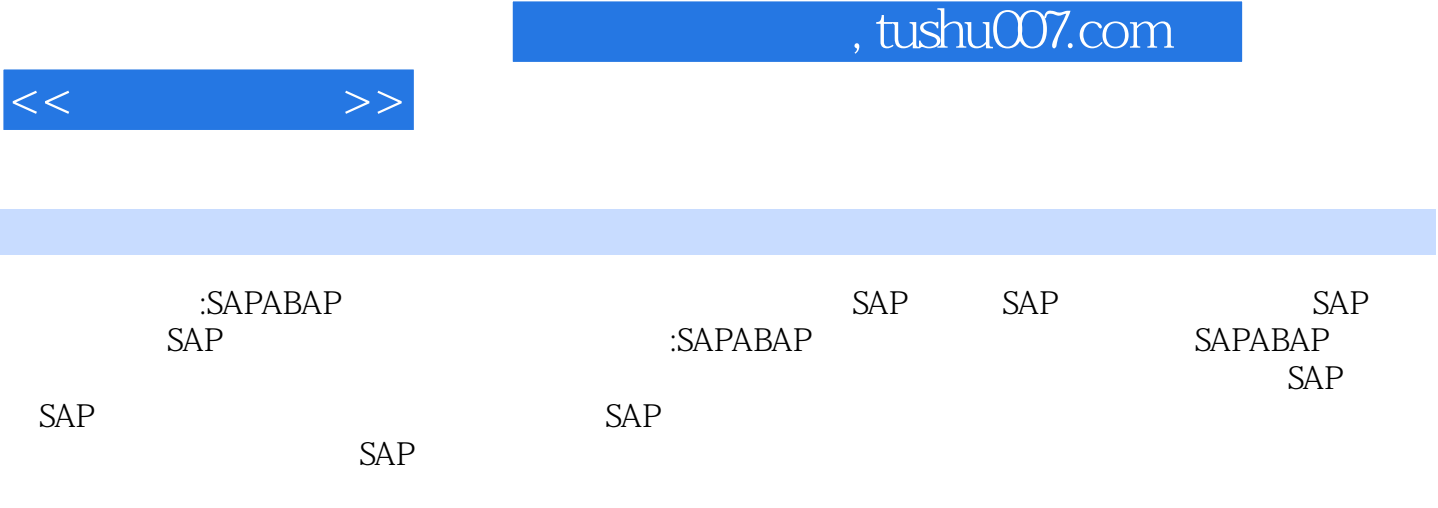

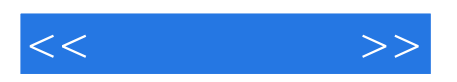

本站所提供下载的PDF图书仅提供预览和简介,请支持正版图书。

更多资源请访问:http://www.tushu007.com